## **МІНІСТЕРСТВО ОСВІТИ І НАУКИ УКРАЇНИ ТЕРНОПІЛЬСЬКИЙ НАЦІОНАЛЬНИЙ ТЕХНІЧНИЙ УНІВЕРСТЕТ ІМЕНІ ІВАНА ПУЛЮЯ**

### **БІЛОУС ІГОР ВАСИЛЬОВИЧ МАЛЮК АНДРІЙ РОМАНОВИЧ**

УДК 519.24

# **СТВОРЕННЯ ВЕБ-АПЛІКАЦІЇ ТА АЛГОРИТМУ ДЛЯ АВТОМАТИЗОВАНОГО ОБЧИСЛЕННЯ ПАРАМЕТРІВ ФРАКТОГРАФІЧНИХ ЗОБРАЖЕНЬ**

Спеціальність 151 – «Автоматизація та комп'ютерно-інтегровані технології»

# **АВТОРЕФЕРАТ**

дипломної роботи на здобуття освітньо-кваліфікаційного рівня «магістр»

Тернопіль – 2018

Робота виконана на кафедрі автоматизації технологічних процесів і виробництв факультету прикладних інформаційних технологій та електроінженерії Тернопільського національного технічного університету імені Івана Пулюя Міністерства освіти і науки України

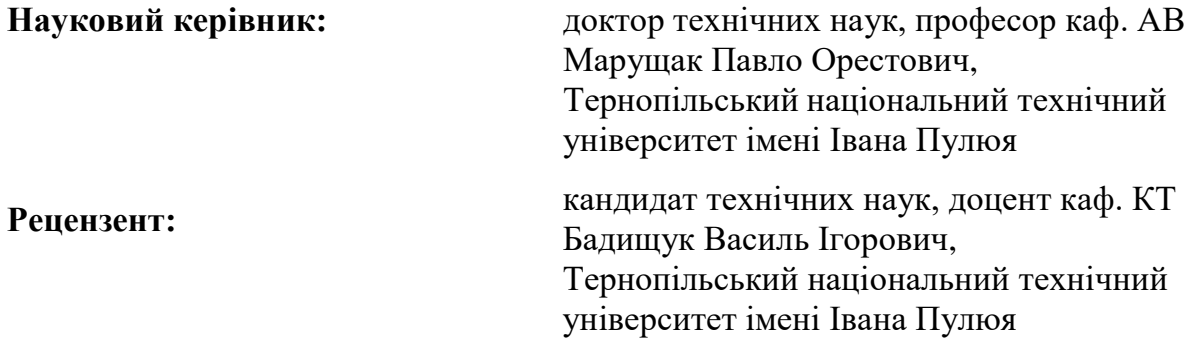

Захист відбудеться «21» лютого 2018 р. о 9.00 год. на засіданні державної екзаменаційної комісії у Тернопільському національному технічному університеті імені Івана Пулюя

**Завідувач кафедри автоматизації технологічних процесів і виробництв д.т.н., проф. П. О. Марущак** 

#### **ЗАГАЛЬНА ХАРАКТЕРИСТИКА РОБОТИ**

Фрактографічний аналіз – це метод який дозволяє встановити причини руйнування матеріалів і конструкцій з високою точністю. У цьому напрямку працюють вчені: Русин Б.П., Коноваленко І.В., Студент О.З., Свірська Л.М., Никифорчин Г.М., Марущак П.О. та ін.

Проте, на даний час програмного забезпечення, що одночасно обчислює кілька параметрів об'єктів на фрактографічних зображеннях, практично не існує. Переважна більшість існуючих програм є напівавтоматичними, що потребує попереднього встановлення в операційній системі та певного налагодження. Складність також полягає в тому, що потрібно створити кілька версій програмного забезпечення, щоб забезпечити підтримку в різних операційних системах, а веб-застосунків, які б дозволяли користувачеві проводити дані експеримент, немає.

Слід зазначити, що веб-застосунок може бути клієнтом інших служб, наприклад, баз даних, що забезпечує зберігання інформацію про користувачів та їх експерименти. Це дає можливість користувачам повторно не проводити обчислення, а переглядати історію створених ними й успішно завершених експериментів за будь-який період часу.

Використання веб-аплікації, також дозволяє значно полегшити отримання кількісної інформації про структуру в'язких зламів у матеріалі, внаслідок зменшення витрат часу на обробку фрактографічних зображень. Веб-протокол забезпечує проведення мережевої обробки зображень без прив'язування до вимог локальних машин, оскільки використовуються лише серверні ресурси.

Централізований електронний облік експериментальних даних робить можливим їх наступне статистичне та аналітичне опрацювання за допомогою існуючих програмних пакетів та бібліотек.

**Метою** магістерської роботи є розроблення веб-аплікацї, для віддаленого аналізу фрактографічних зображень з ямковою структурою поверхні руйнування, яка забезпечує:

реєстрацію нових користувачів сервісу;

- редагування особистої сторінки;
- обробку фрактографічних зображень поверхні в'язкого руйнування та формування протоколу опису результатів.

**Предметом** дослідження є визначення впливу зміни інтенсивності бінаризації на розподіл чорних поверхонь ямок в'язкого відриву.

**Основні завдання дослідження:** створення веб-аплікації, що дозволить значно полегшити отримання кількісної інформації про структуру в'язких зламів у матеріалі, внаслідок зменшення витрат часу на обробку фрактографічних зображень, а також надасть можливість перегляду історії завершених експериментів за будь-який період часу.

**Методи дослідження:** оптико-цифровий аналіз.

**Апробація результатів дослідження.** Основні положення досліджень магістерської роботи доповідались на «V науково-технічній конференції «Інформаційні моделі, системи та технології» (Тернопіль, 1 – 2 лютого 2018 р.). Тези доповіді викладені у третій секції «Комп'ютерні системи та мережі» на 72 сторінці у збірнику конференції.

**Наукова новизна основних теоретичних та практичних результатів**  дипломної магістерської роботи полягає в створенні сервісу, який не залежатиме від операційної системи, тобто цей веб-додаток буде доступний завжди і скрізь. Все що потрібно для його запуску - це браузер і наявність підключення до Інтернету.

**Практичне значення отриманих результатів** полягає у можливості перегляду їх у будь-який момент часу без повторного проведення експерименту.

**Структура та обсяг роботи.** Дипломна робота складається із вступу, восьми розділів, 32 підрозділів, висновків, переліку посилань із 11 літературних джерел, 9 аркушів графічного матеріалу та 44 сторінки додатків. Основний зміст викладено на 116 сторінках, робота містить 52 рисунок та таблиць.

### **ОСНОВНИЙ ЗМІСТ МАГІСТЕРСЬКОЇ РОБОТИ**

Дослідження складається з наступних основних етапів: реєстрація користувача, проведення експерименту, бінаризація зображення, обчислення аналізованих параметрів та отримання результатів.

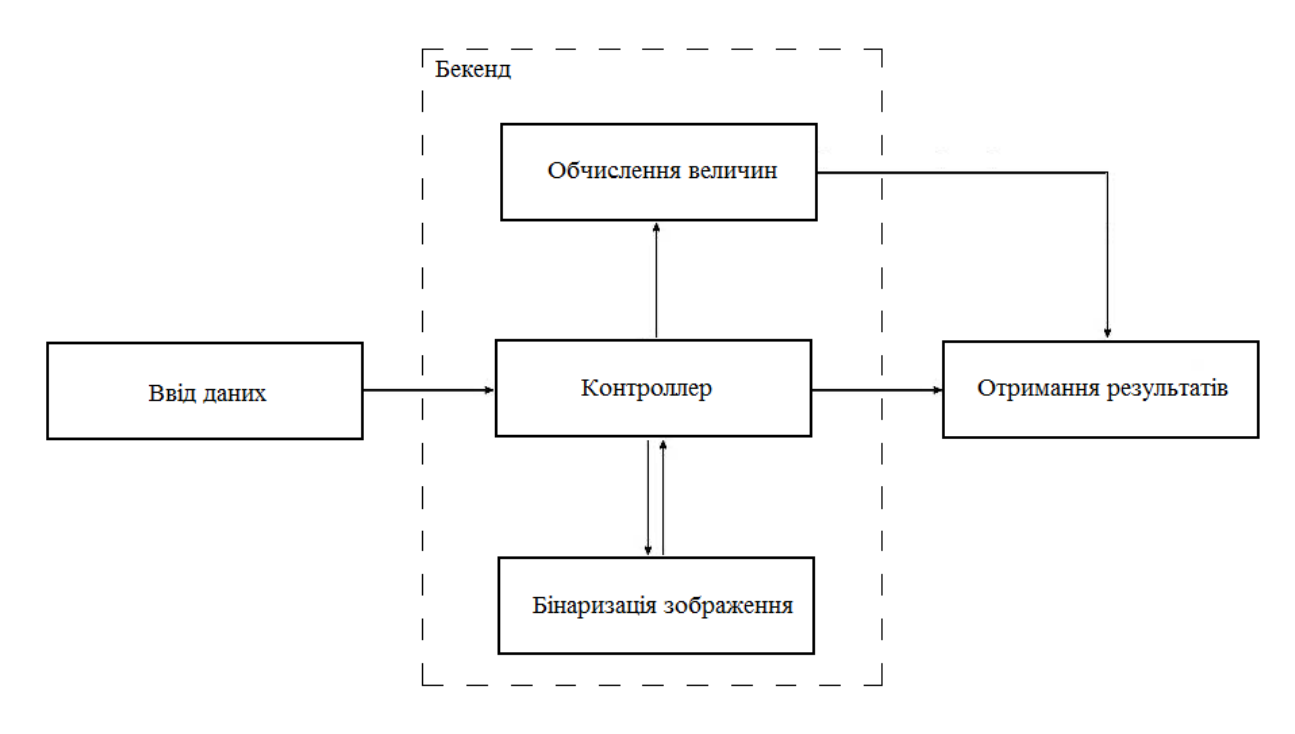

Рисунок 1 – Етапи проведення експерименту

Реєстрація користувачів в даній веб-аплікації є обов'язковою, оскільки можливість ведення історії успішних експериментів неможлива за відсутності відомостей про користувача.

На другому етапі проведення експерименту, користувачу необхідно перейти на сторінку з формою створення експерименту. Форма передбачає заповнення декількох необхідних полів:

- 1) "Image" поле для завантаження зображення;
- 2) "Max intencity" кінцева межа інтенсивності;
- 3) "Min intencity" початкова межа інтенсивності;

Після надсилання даних з форми користувачем на бекенд, розпочинається третій етап – бінаризація вибраного зображення. Процес бінаризації - це перетворення кольорового (або в градаціях сірого) зображення в двокольорове чорно-біле. Головним параметром такого перетворення є поріг t - значення, з яким порівнюється яскравість кожного пікселя. За результатами порівняння, пікселю присвоюється значення 0 або 1. Головна мета бінаризації – це радикальне зменшення кількості інформації, з якою доводиться працювати.

Вдала бінаризація сильно спрощує подальшу роботу з зображенням. З іншого боку, недоліки бінаризації можуть спричинити спотворення, зокрема: розриви в лініях, втрату інформативних ділянок, порушення цілісності об'єктів, появу шуму і непрогнозовані помилки внаслідок неоднорідності фону.

Вибране зображення піддавали бінаризації. Попередньо було встановлено, що інтенсивність повинна перебувати в межах від 75 до 115, оскільки в цьому діапазоні найкраще відображається розподіл чорних поверхонь по зображенню. Крок «5» зміни інтенсивності є найоптимальнішим, тому що більший крок призвів б до відсутності інформативності, а менший до незначних змін площі чорних поверхонь у зображеннях різної інтенсивності.

Четвертий етап є найважливішим, оскільки він полягає у обчисленні фрактальної розмірності, величини ямок в'язкого відриву (площі, висоти, ширини, еквівалентного діаметру, еквівалентної довжини дуги описаного кола навколо ямки, центра мас та відсотку площі співпадання).

Заключним, п'ятим етапом є отримання результатів. Переглянути результати експериментів можна перейшовши на сторінку попереднього перегляду результатів. Зі зміною інтенсивності від 75 до 115 площа чорних поверхонь збільшувалась лінійно все більше і більше від 24,6% до 48,8%. Фрактальна розмірність також збільшувалася лінійно від 1,752 до 1,919. Зі збільшенням інтенсивності ріст площі чорних поверхонь не сповільнювався.

У таблиці 1 наведено дані вимірювання діаметрів ямок в'язкого відриву пораховані за допомогою розробленого алгоритму, де:

– Dmin – мінімальний еквівалентний діаметр ямки;

- Dmax максимальний еквівалентний діаметр ямки;
- Dcep середній еквівалентний діаметр.

На практиці, не існує ідеально круглих ямок в'язкого відриву, тому згідно відомих праць *Марущака П.О., Коноваленка І.В.* в якості параметру оцінювання їх діаметру прийняли еквівалентний діаметр.

6

|                 | К-сть ямок | $D_{\min}$ | $D_{\text{max}}$ | $D_{\rm cep}$ | Основний<br>діапазон<br>розподілу |
|-----------------|------------|------------|------------------|---------------|-----------------------------------|
| 75(Pnc1.)       | 1301       |            | 224,9            | 9.705167      |                                   |
| 80(Рис2.)       | 1278       |            | 233,3            | 9.733392      |                                   |
| 85(Рис3.)       | 1190       |            | 246,3            | 10.284332     |                                   |
| 90(Рис4.)       | 1116       |            | 256              | 10.58981      |                                   |
| 95(Рис5.)       | 985        | 1,1        | 379,8            | 11.412908     | $0 - 50$                          |
| $100$ (Рисб.)   | 858        |            | 404,7            | 12.274161     |                                   |
| $105(P_{HC}7.)$ | 784        |            | 421,7            | 12.479698     |                                   |
| $110(P_{HC}8.)$ | 778        |            | 510,1            | 11.196481     |                                   |
| $115(P_{HC}9.)$ | 672        |            | 619,9            | 10.800781     |                                   |

Таблиця 1 – Дані вимірювань діаметрів ямок в'язкого відриву

За цими даними побудували графік залежності середнього діаметра від інтенсивності. На графіку бачимо, що зі збільшенням інтенсивності в межах від 75 до 105 середній діаметр зростає, після чого відбувається спад. Це пояснюється тим, що при інтенсивності бінаризованого зображення вище 105 відбувається «об'єднання» чорних поверхонь, що робить неможливим точного визначення еквівалентного діаметра ямок.

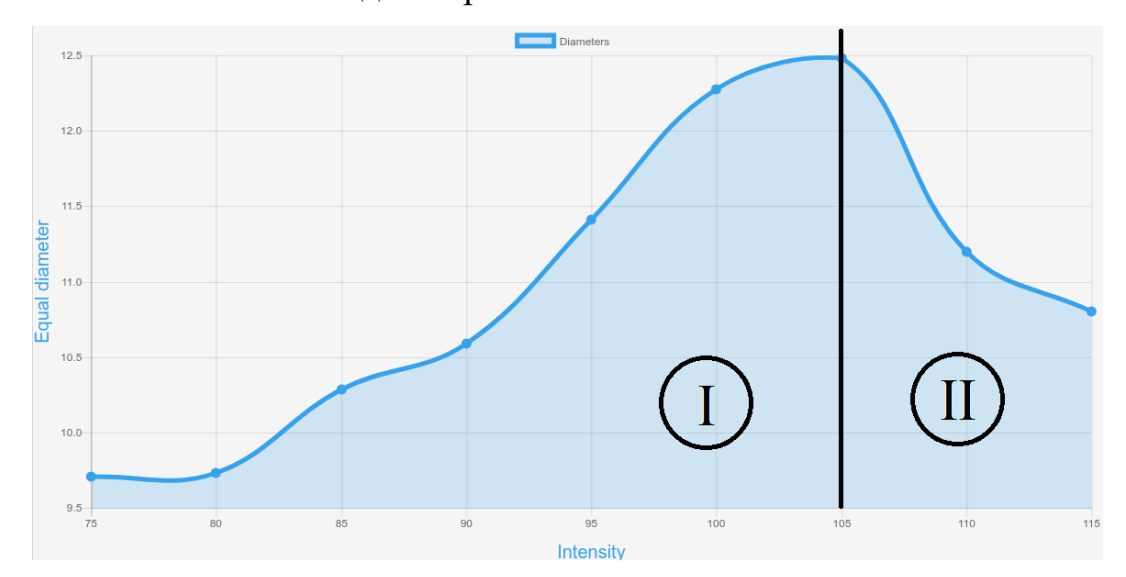

Рисунок 2 – Схема зміни обчислених еквівалентних діаметрів ямок в'язкого відриву від інтенсивності

Можна зробити висновок, що алгоритм дає найбільш коректні результати в діапазоні від 75 до 105. Умовно наш графік був розбитий на дві ділянки: на І

ділянці вказані межі коректної роботи нашого алгоритму. На ІІ за рахунок «об'єднання» ямок алгоритм працює з похибкою.

#### **ВИСНОВКИ**

Розроблено веб-застосунок, що працює на основі алгоритму оптикоцифрового аналізу зламів матеріалів та забезпечує такий функціонал: реєстрацію і авторизацію користувачів в системі, редагування особистої сторінки, проведення обчислень, які базуються на бінаризуванні зображень та перегляд історії своїх експериментів.

У ході розробки веб-застосунку, бінаризування було проведено зі зміною інтенсивності в межах від 75 до 115 з кроком 5. Крок зміни інтенсивності за замовчуванням було встановлено «5», тому що більший крок призвів б до відсутності інформативності, а менший до незначних змін площі чорних поверхонь у зображеннях різної інтенсивності.

Діапазон введення вхідних параметрів на створення експерименту було обмежено, зокрема інтенсивності у межах від 70 до 120, оскільки протягом експерименту було встановлено, що алгоритм дає найкоректніші результати в діапазоні від 75 до 105.

За допомогою веб-застосунку обчислено площі чорних поверхонь на зображені та фрактальні розмірності кожного з бінаризованих зображень. Також обчислено кількості ямок на кожному з зображень, побудовані гістограми розподілу кількості ямок в залежності від величини їхнього діаметру. Зі збільшенням інтенсивності кількість ямок зменшується а величини їх еквівалентних діаметрів збільшується, це обумовлене тим, що зі збільшенням інтенсивності ямки ростуть і об'єднуються. Виходячи з вище сказаного обчислено середній еквівалентний діаметр для кожного з зображень і побудований графік його залежності від інтенсивності. На графіку чітко видно, що одержані значення зі збільшенням інтенсивності зростають в діапазоні від 75 до 105, після чого виявлено спад.

#### **Анотація**

**Тема: Білоус І.В., Малюк А.Р. «Створення веб-аплікації та алгоритму для автоматизованого обчислення параметрів фактографічних зображень»**

**Магістерська робота:** 116 с. пояснювальної записки, 9 аркушів графічного матеріалу, 11 літературних джерел та 44 сторінки додатків.

**Об'єкт** дослідження: визначення впливу зміни інтенсивності бінаризації на розподіл чорних поверхонь ямок в'язкого відриву.

**Метою** магістерської роботи є розроблення веб-аплікацї, для віддаленого аналізу фрактографічних зображень з ямковою структурою поверхні руйнування, яка забезпечує: реєстрацію та авторизацію користувачів сервісу, редагування особистої сторінки, обробку фрактографічних зображень поверхні в'язкого руйнування, формування протоколу опису результатів.

**Методи дослідження:** оптико-цифровий аналіз.

**Результати** дослідження можна переглядати будь-який момент часу без повторного проведення експерименту.

**Ключові слова:** веб-аплікація, сервіс, фрактал, фрактальна розмірність, бекенд, фронтенд, Python, Django, Celery, PostgreSQL, автоматизація.

#### **Аннотация**

**Тема: Білоус И.В., Малюк А.Р. «Создание веб-аппликации и алгоритма для автоматизированного расчета параметров фрактографических изображений»**

**Магистерская работа:** 116 с. пояснительной записки, 9 листов графического материала, 11 литературных источников и 44 дополнительных листов.

**Объект исследования:** определение влияния изменения интенсивности бинаризации на распределение черных поверхностей ямок вязкого отрыва.

**Целью работы** является разработка веб-приложений, для удаленного анализа фрактографических изображений с ямочный структурой поверхности разрушения, которая обеспечивает: регистрацию и авторизацию пользователей сервиса, редактирование личной страницы, обработку фрактограм, формирование протокола описания результатов.

**Методы исследования:** оптико-цифровой анализ.

<sup>0</sup> **Результаты** исследования можно просматривать любой момент времени без повторного проведения эксперимента.

**Ключевые слова:** веб-аппликация, сервис, фрактал, фрактальная размерность, бэкенд, фронтенд, Python, Django, Celery, PostgreSQL, автоматизация.

#### **Summary**

# **Theme: Bilous I.V., Maliuk A.R. "Create web application and an algorithm for automated calculation of the parameters of factual images"**

**Master's thesis:** 116 pages. Explanatory note, 9 pages of graphic material, 11 references and 44 additional pages.

**The object of the study:** determination of the effect of changing the intensity of binarization on the distribution of black surfaces of the dimples of the viscous separation

**The aim** is to develop web application, for remote analysis of fractographic images with a pitted structure of the surface of the destruction, which provides: registration and authorization users of the service, editing of a personal page, processing of fractographic images of the viscous fracture surface, forming a protocol for describing the results.

**Methods of research**: optical-digital analysis.

**Results** of the study can be viewed at any time without re-running the experiment.

**Keywords:** web application, service, fractal, fractal dimension, backend, frontend, Python, Django, Celery, PostgreSQL, automation.